## Тема 5.3 *Деление двоичных чисел с фиксированной точкой*

Деление в цифровых устройствах сводится к выполнению последовательности вычитаний делителя сначала из делимого, а затем из образующихся в процессе деления частичных остатков и сдвига частичных остатков. Реализовать деление можно двумя основными способами:

1. Деление со сдвигом делителя вправо.

2. Деление со сдвигом остатков от деления влево.

При этом отличают метод деления с восстановлением остатков и без восстановления остатков. Второй подход проще и, что очень важно, обеспечивает большее быстродействие вычислительного устройства при делении. Поэтому, практическое применение получило деление без восстановления остатков.

С учетом вышеизложенного возможны 4 основные схемы выполнения деления:

- 1. Деление с восстановлением остатков со сдвигом остатков влево
- 2. Деление с восстановлением остатков со сдвигом делителя вправо.
- 3. Деление без восстановления остатков со сдвигом остатков влево
- 4. Деление без восстановления остатков со сдвигом делителя вправо.

## *Деление двоичных чисел в прямом коде*

В отличие от умножения двух чисел, где не может возникнуть переполнение разрядной сетки, при делении такое переполнение возможно. Признаком переполнения является появление единицы в знаковом разряде частного.

Частное определяется путем деления модулей исходных чисел. При этом должно соблюдаться условие:  $|X| < |Y|$ , где X – делимое и Y – делитель. В противном случае возникнет переполнение.

Этапы деления в прямом коде.

- 1. Определение знака частного путем сложения по модулю 2 знаковых цифр делимого и делителя.
- 2. Получение модулей делимого и делителя. Так как вычитание делителя заменяется алгебраическим сложением в дополнительном коде, представляем –|Y| в ДК.
- 3. Выполнение деления по одному из алгоритмов.
- 4. Представление частного в прямом коде (дополнительном коде) с присвоением ему знака, полученного на первом шаге.

## *Деление чисел в прямом коде по схеме с восстановлением остатков со сдвигом остатков влево включает следующие шаги:*

- 1. Выполнение так называемого пробного вычитания делителя из делимого. Если получаемый остаток положительный, то в псевдознаковом разряде частного проставляется 1, при появлении которой формируется признак переполнения разрядной сетки и операция деления прекращается. Если полученный остаток отрицательный, то в псевдознаковый разряд частного записывается 0 и деление возможно, так как  $|X|$ <  $|Y|$ . Результатом пробного вычитания является первый текущий остаток.
- 2. Производится восстановление делимого путем добавления к остатку делителя.
- 3. Восстановленное делимое сдвигается на 1 разряд влево.
- 4. Выполняется вычитание делителя. Знак полученного остатка определяет текущую цифру частного. Если знак остатка равен 0, то в частном пишем 1, а если знак остатка равен 1, то в частном пишем 0.
- 5. Далее:

*Если остаток положительный*, то:

а) остаток сдвигается влево на 1 разряд

б) из сдвинутого остатка вычитается делитель. Вычитание делителя заменяется алгебраическим сложением в дополнительном коде.

*Если остаток отрицательный*, то:

а) выполняется восстановление остатка путем добавления к остатку делителя.

б) восстановленный остаток сдвигается влево на 1 разряд.

в) из сдвинутого остатка вычитается делитель.

6. Выполнение пунктов 4 и 5 до получения требуемого количества цифр частного.

Пример

*X* = 0.101011 *YДК* = 1.001011

- 1.  $SgZ = SgX \oplus SgY = 0 \oplus 1 = 1$
- 2. |X|=0.101011 |Y|=0.110101  $-|Y|$   $_{I K}$ =1.001011
- 3.

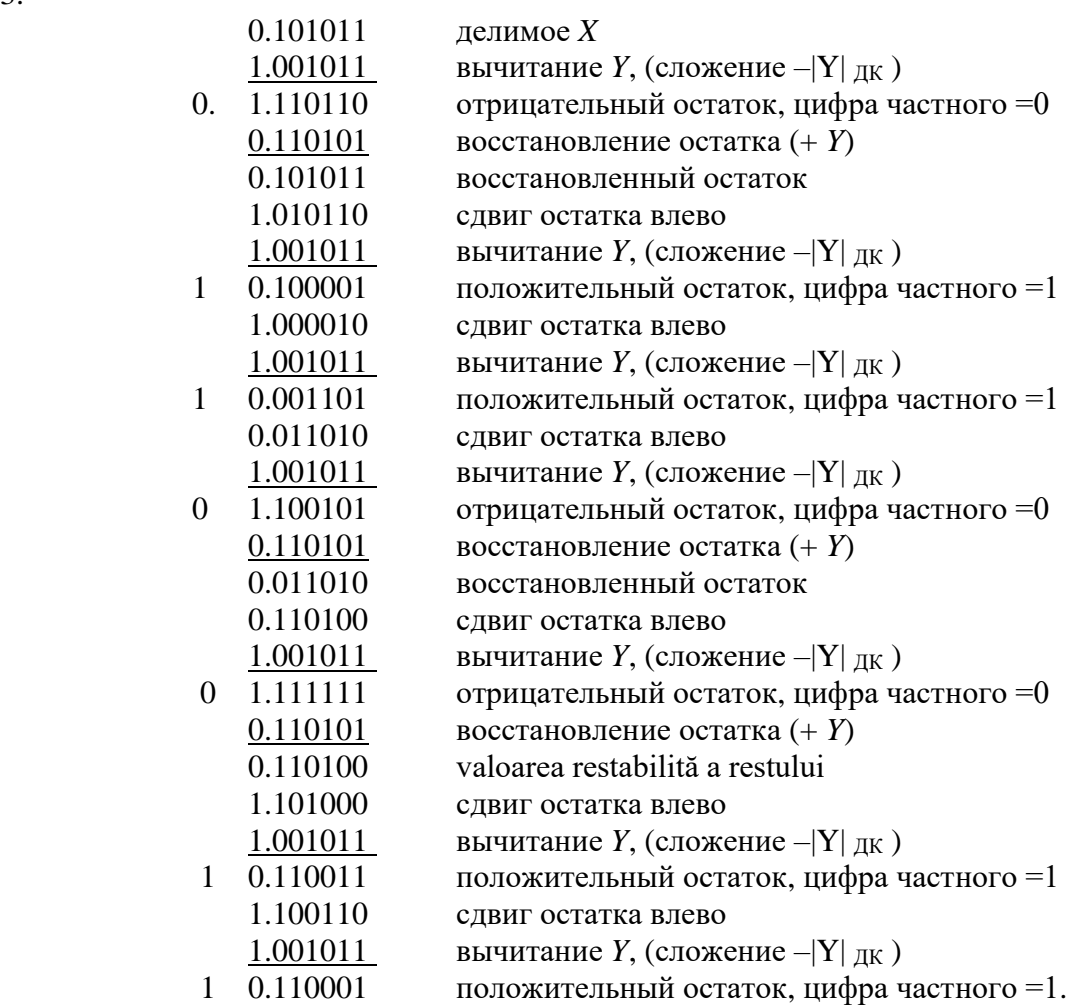

4.Zпк=1.110011  $Z_{IIK}=1.001101$ 

## При получении отрицательного остатка:

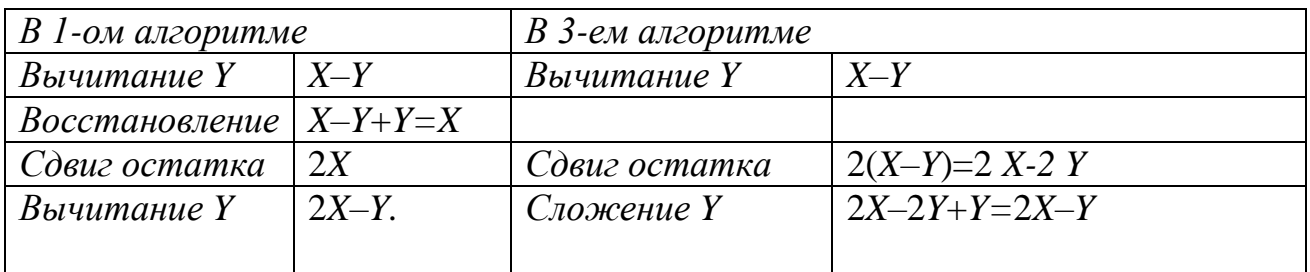

Деление чисел в прямом коде по схеме без восстановления остатков со сдвигом остатков влево включает следующие шаги:

- 1. Выполнение так называемого пробного вычитания делителя из делимого. Если получаемый остаток положительный, то в псевдознаковом разряде частного проставляется 1, при появлении которой формируется признак переполнения разрядной сетки и операция деления прекращается. Если полученный остаток отрицательный, то в псевдознаковый разряд частного записывается 0 и деление возможно, так как  $|X| < |Y|$ . Результатом пробного вычитания является первый текущий остаток.
- 2. Анализ знака текущего остатка: при отрицательном знаке выполнить сдвиг текущего остатка влево, к которому прибавить делитель; при положительном знаке выполнить сдвиг текущего остатка, из которого затем вычесть делитель. Вычитание делителя заменяется алгебраическим сложением в дополнительном коде.
- 3. Знак очередного текущего остатка определяет очередную цифру частного: при положительном остатке цифра частного равна 1, при отрицательном остатке цифра частного равна 0. Другими словами, очередная цифра частного является инверсией знаковой цифры очередного текущего остатка.
- 4. Выполнение пунктов 2 и 3 до получения требуемого количества цифр частного.

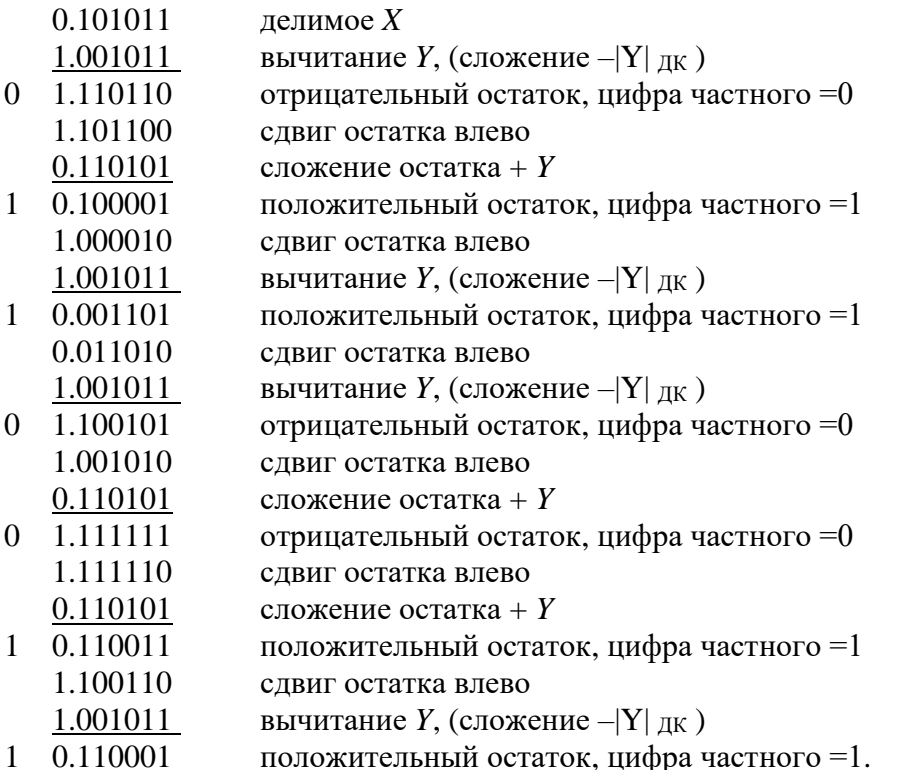